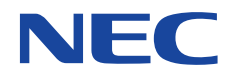

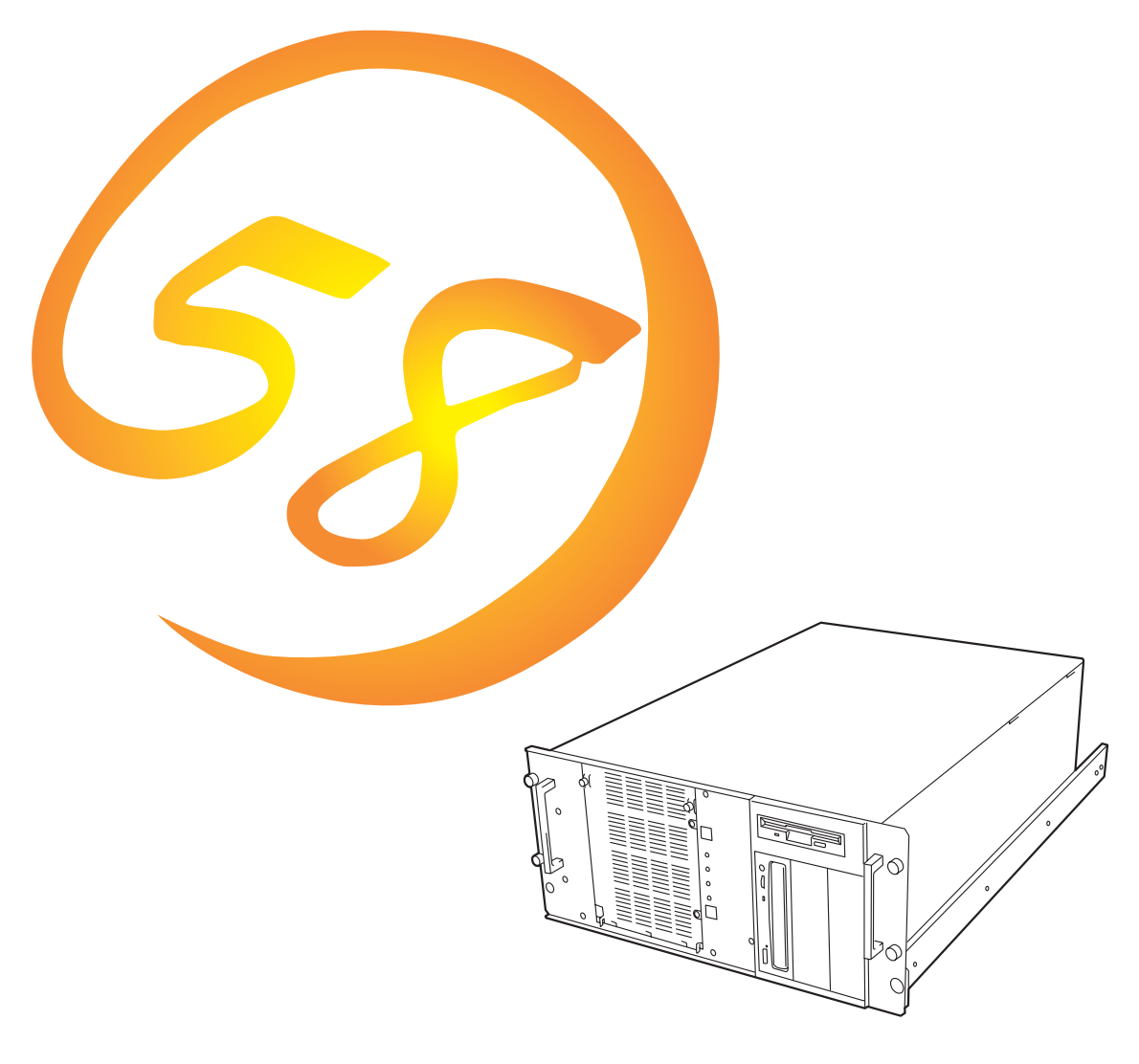

**NEC Express** Express5800

# **N8500-434A/435A** Express5800/120Ld-R

2000 2

ONL-048-120LdR-000-00-0002

ESMPRO ExpressPicnic EXPRESSBUILDER Microsoft Mindows Windows NT MS MS-DOS BackOffice Microsoft Corporation Intel Pentium Intel Corporation Novell NetWare Novell, Inc. AT International Business Machines Corporation Adaptec Adaptec, Inc. SCSISelect Adaptec, Inc. Mylex Mylex Corporation<br>Adobe Adobe Acrobat Acrobat Adobe Systems Incorporated DLT DLTtape Quantum Corporation

Windows 2000 Microsoft® Windows® 2000 Server operating system Microsoft® Windows® 2000 Advanced Server operating system Microsoft® Windows® 2000 Professional operating system Windows NT Microsoft® Windows NT® Server network operating system version 3.51/4.0 Microsoft® Windows NT® Workstation operating system version 3.51/4.0 Windows 98 Microsoft® Windows®98 operating system Windows 95 Microsoft® Windows®95 operating system SBS Microsoft® BackOffice® Small Business Server

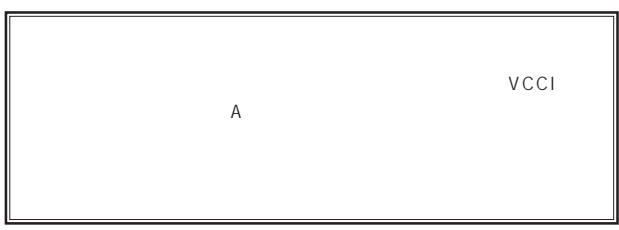

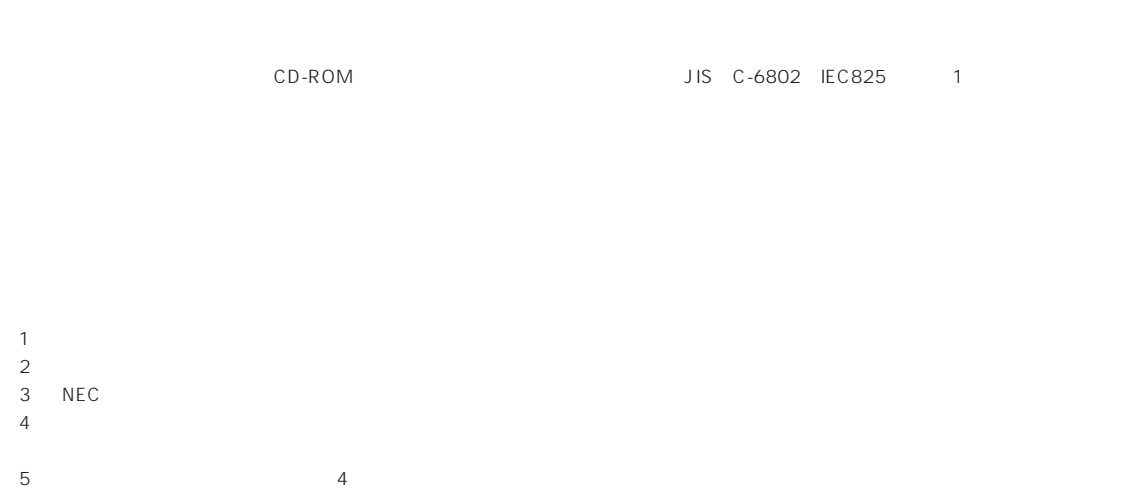

 $UPS$ 

© NEC Corporation 2000

IEC825 1

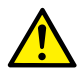

Express

Express5800

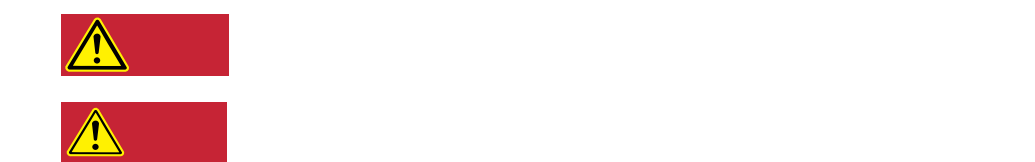

## $3$

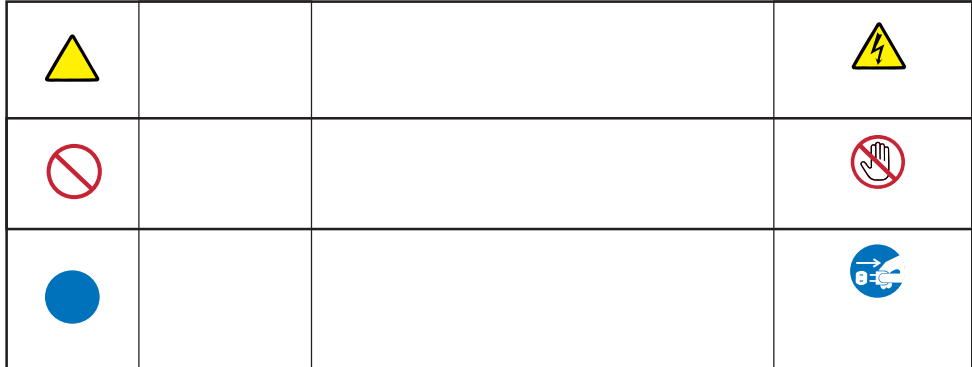

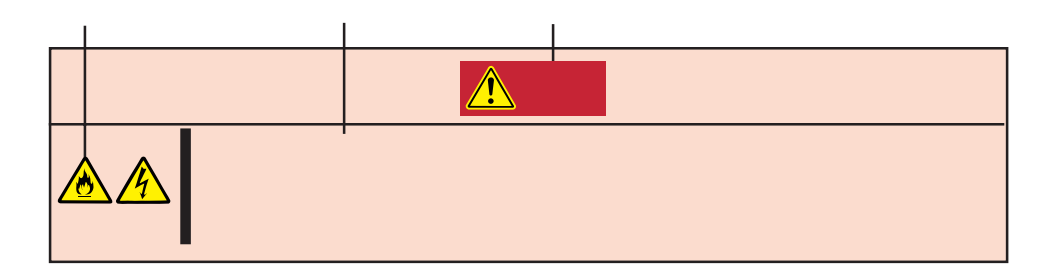

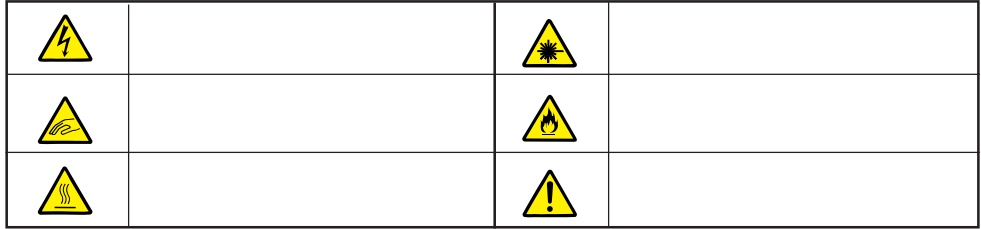

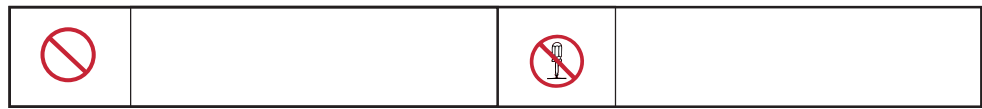

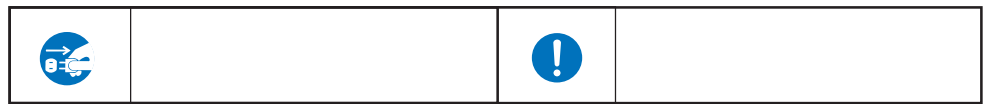

Express that the express the contract service  $\mathbb{R}$  is the contract of  $\mathbb{R}$  in the contract of  $\mathbb{R}$  is the contract of  $\mathbb{R}$  is the contract of  $\mathbb{R}$  is the contract of  $\mathbb{R}$  is the contract of  $\mathbb{R}$ 

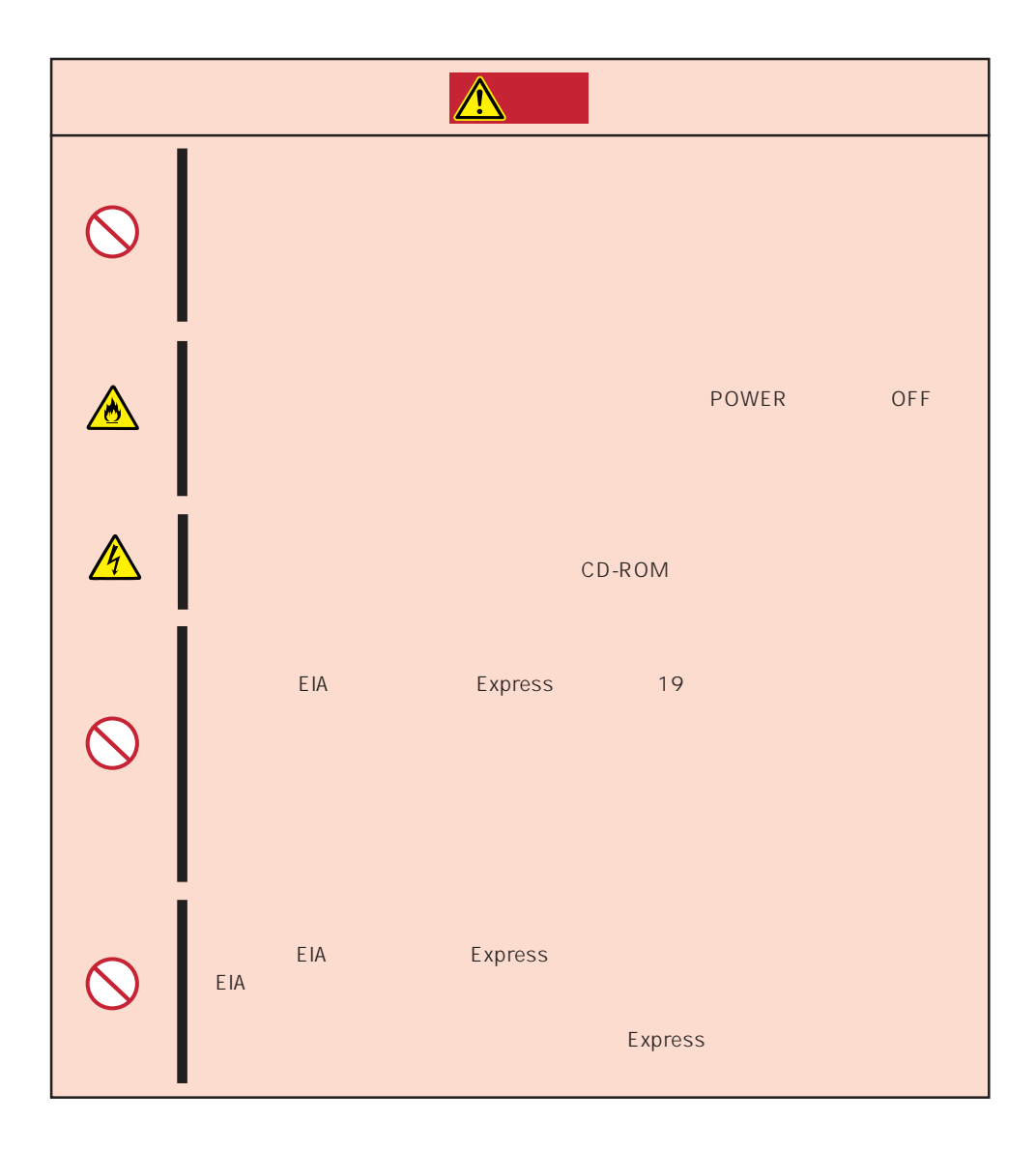

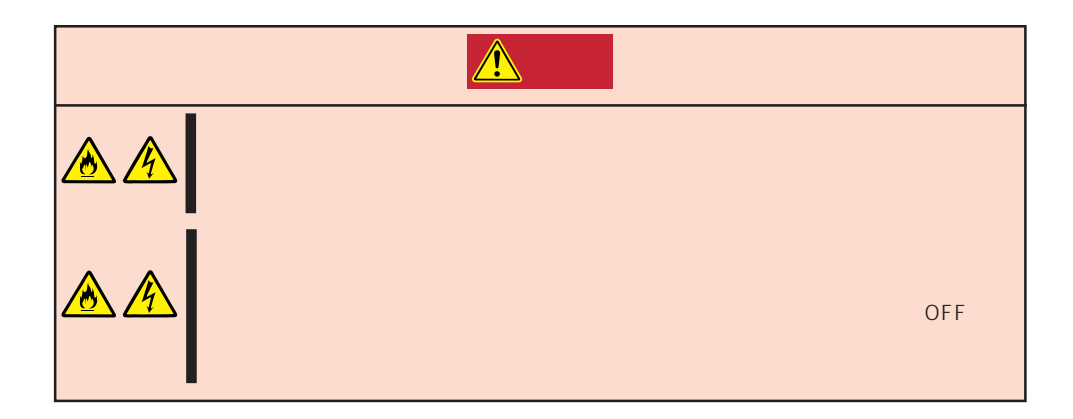

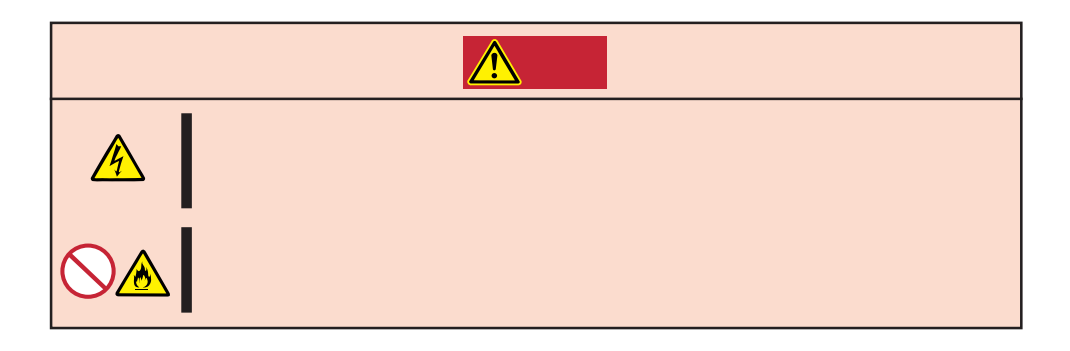

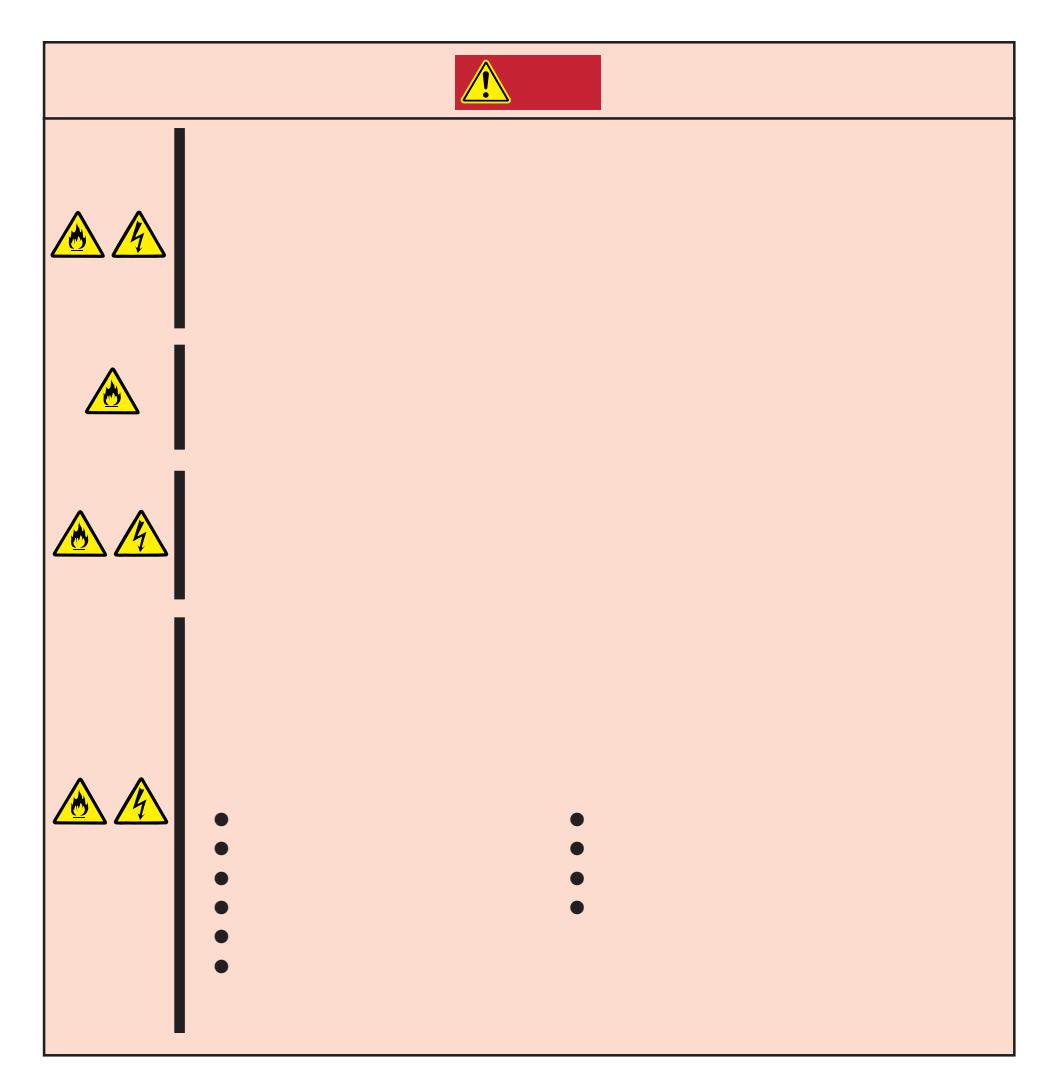

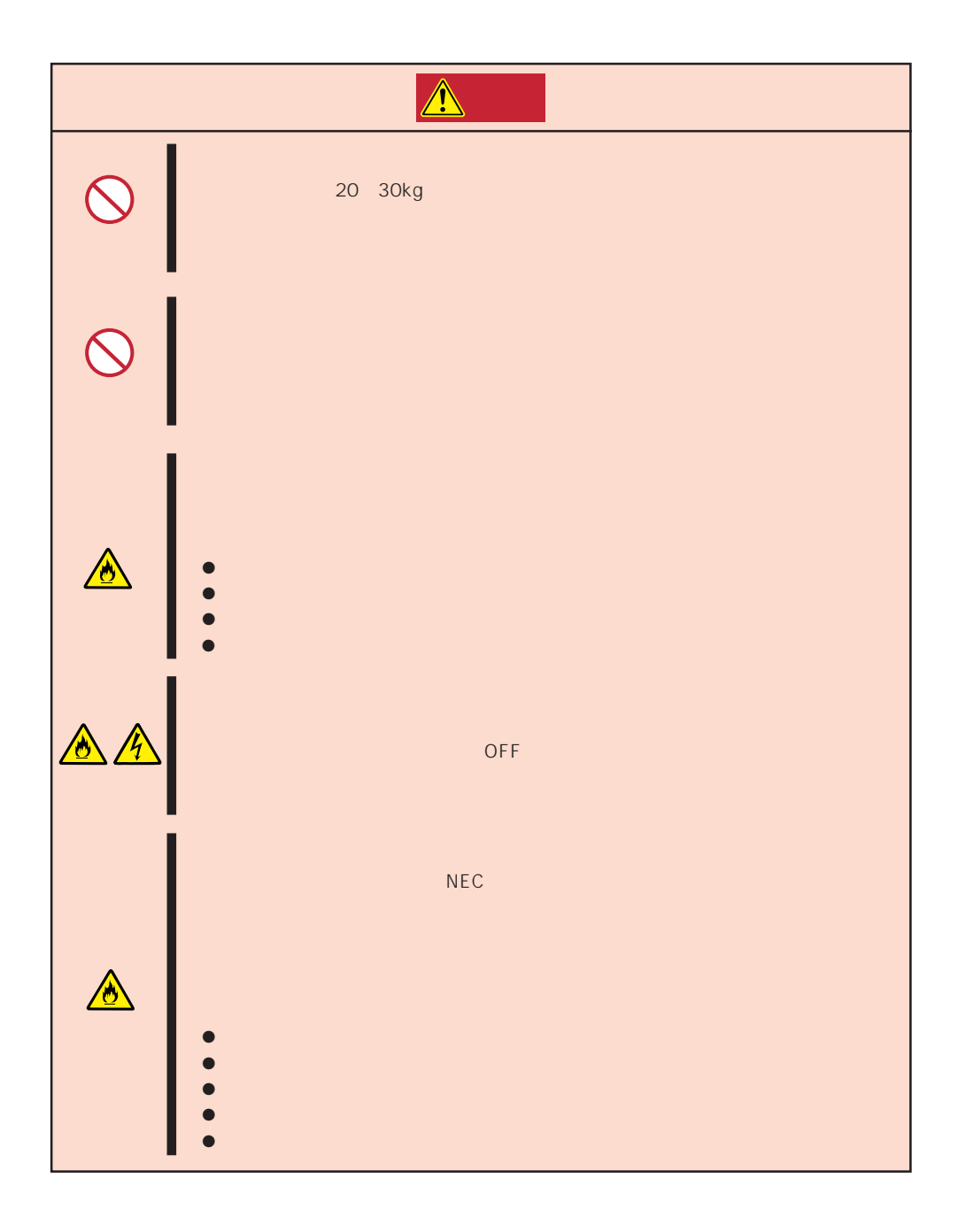

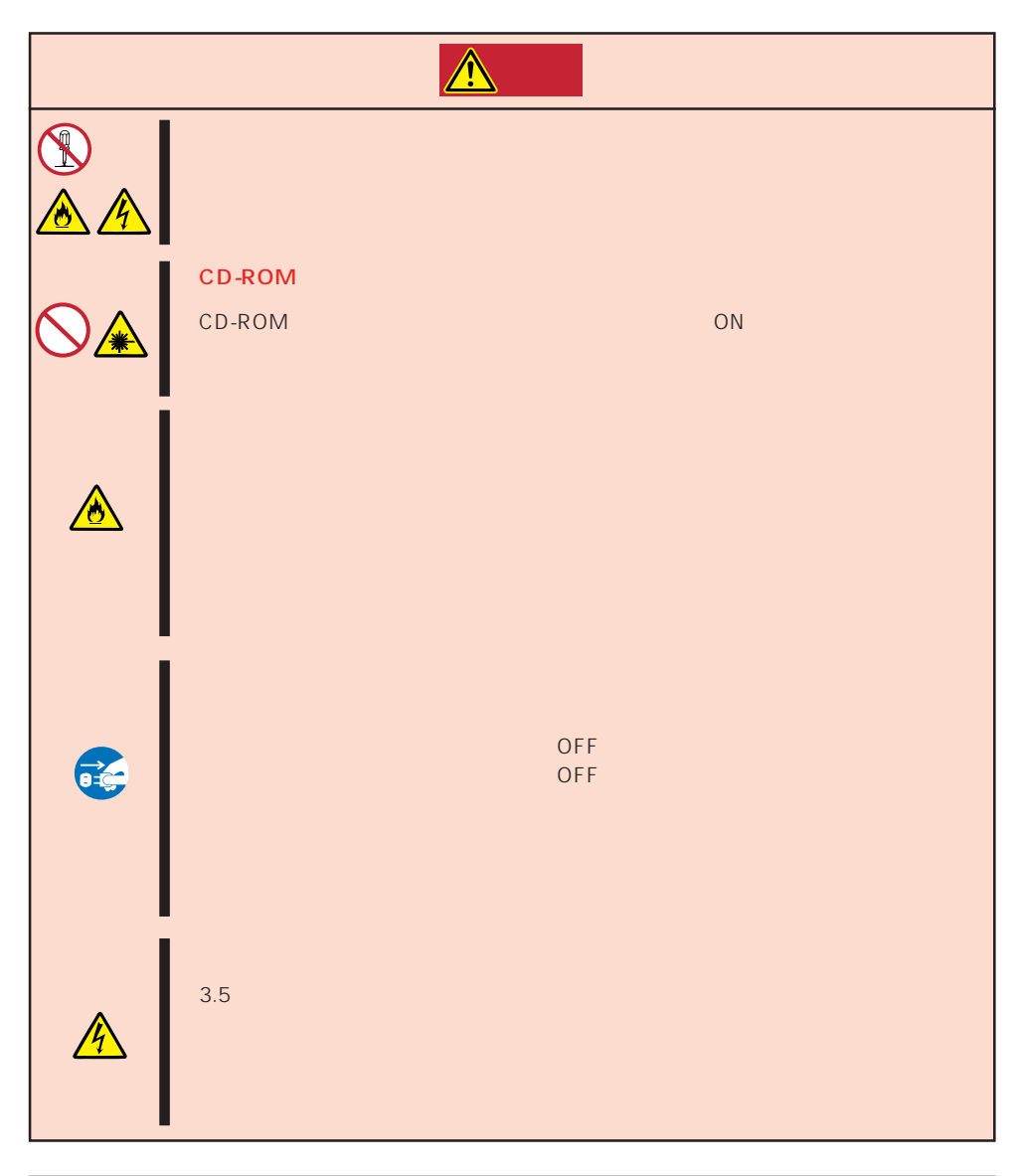

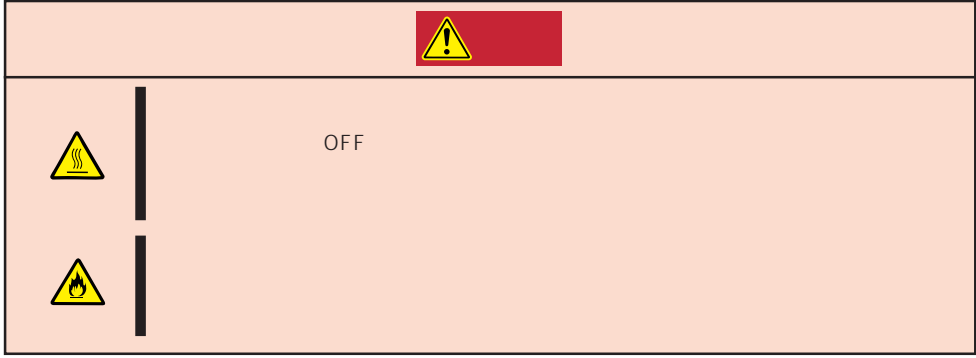

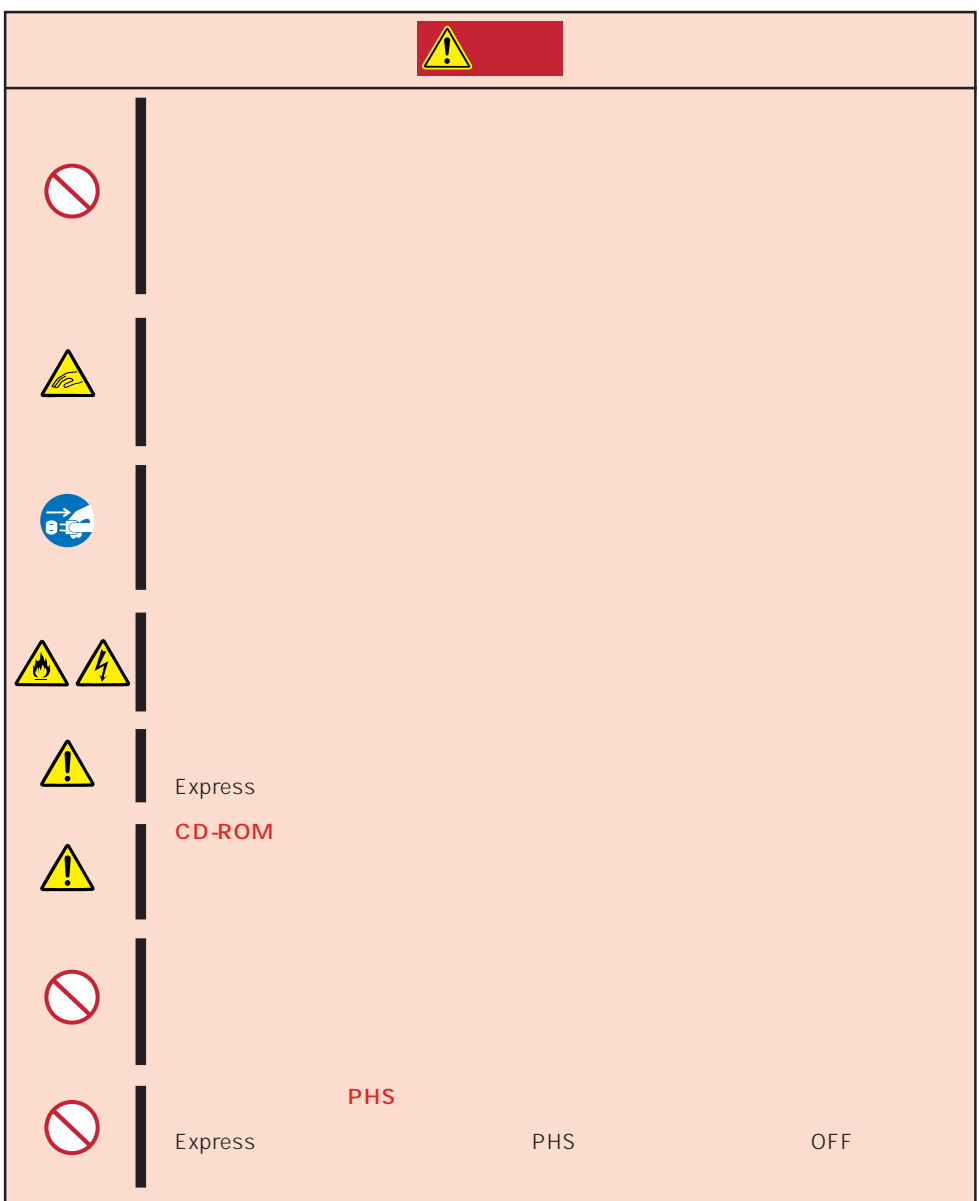

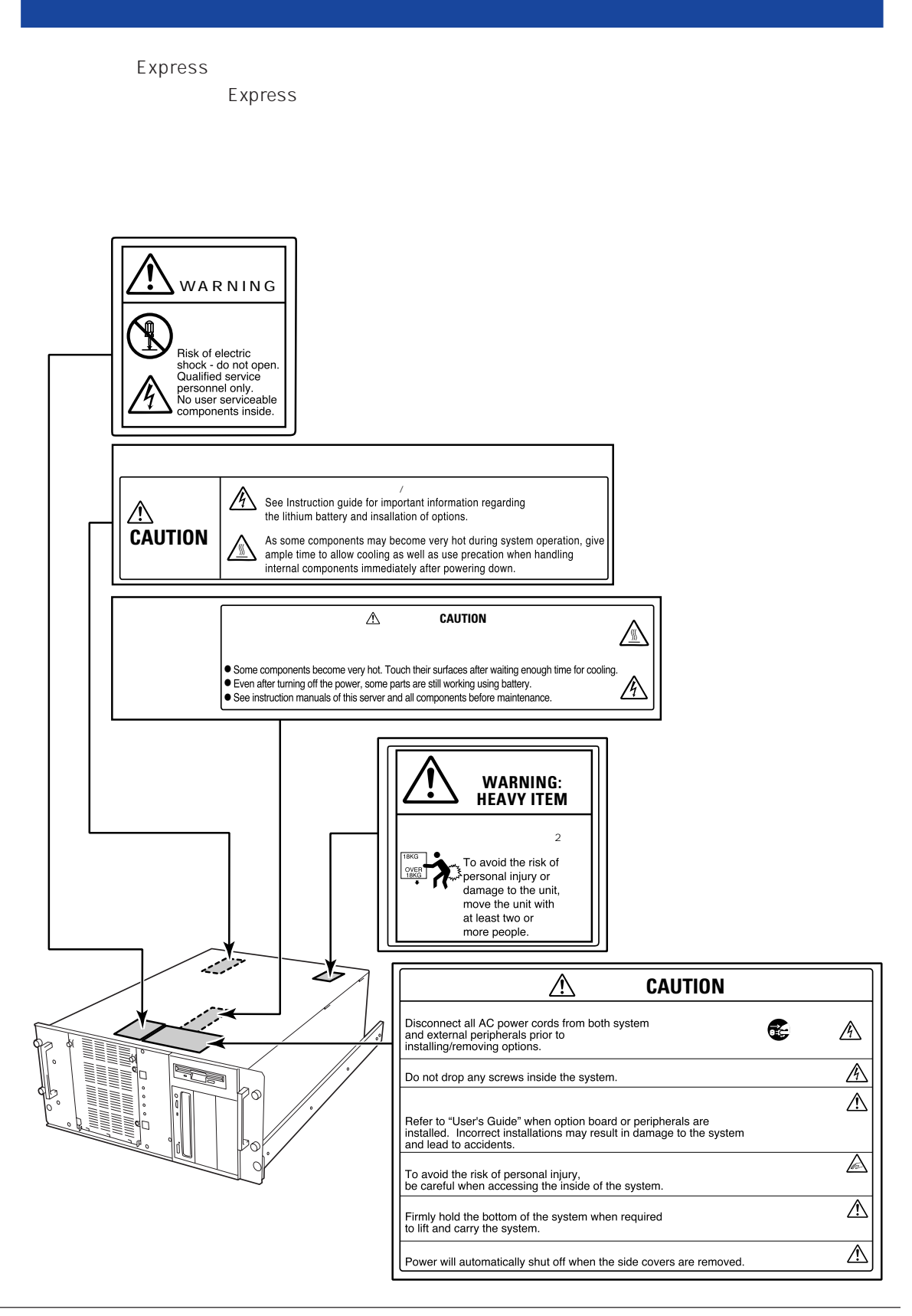

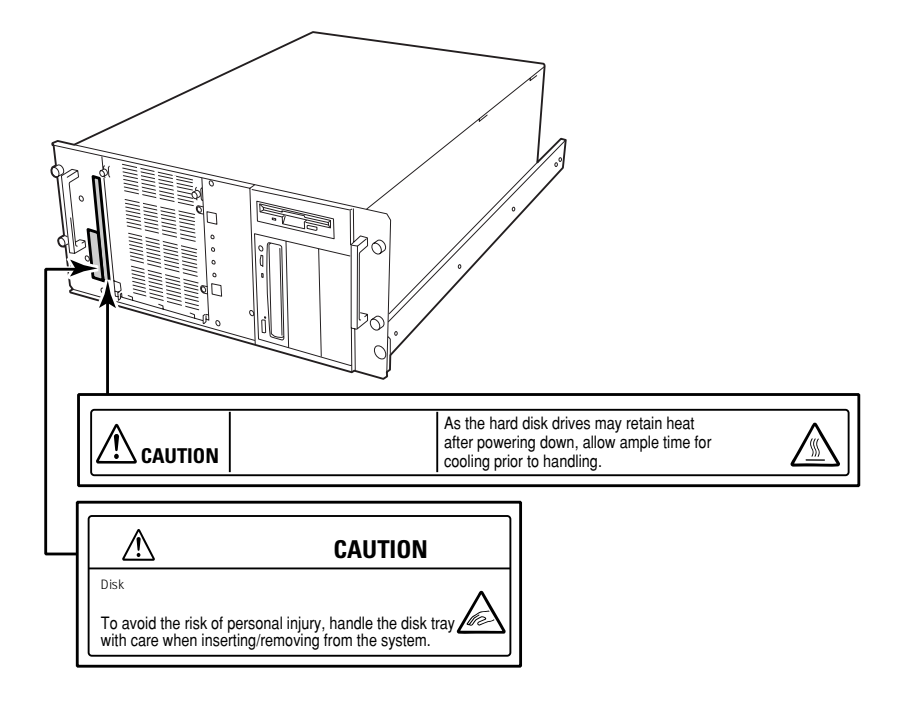

# Express the contract of the contract of the contract of the contract of the contract of the contract of the contract of the contract of the contract of the contract of the contract of the contract of the contract of the co

- Express  $\bullet$
- $\bullet$   $\bullet$
- $\bullet$  The OFF  $\bullet$
- OFF ON 30
- ⓦ 本装置を移動する前に電源をOFFにして、電源プラグをコンセントから抜いてくださ
- $\bullet$  237
- $\bullet$
- $\bullet$
- $\bullet$   $NEC$

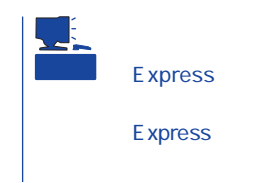

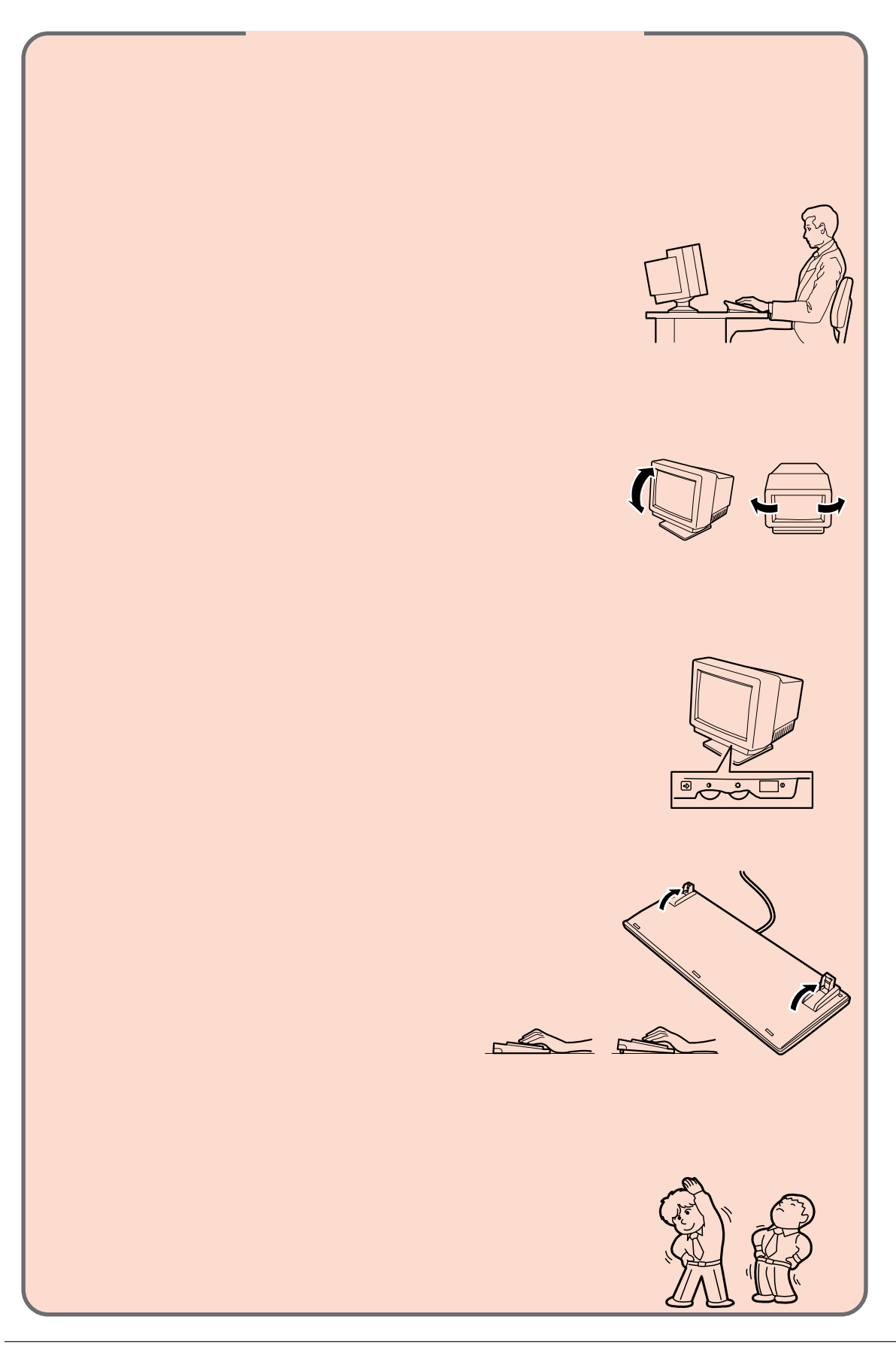

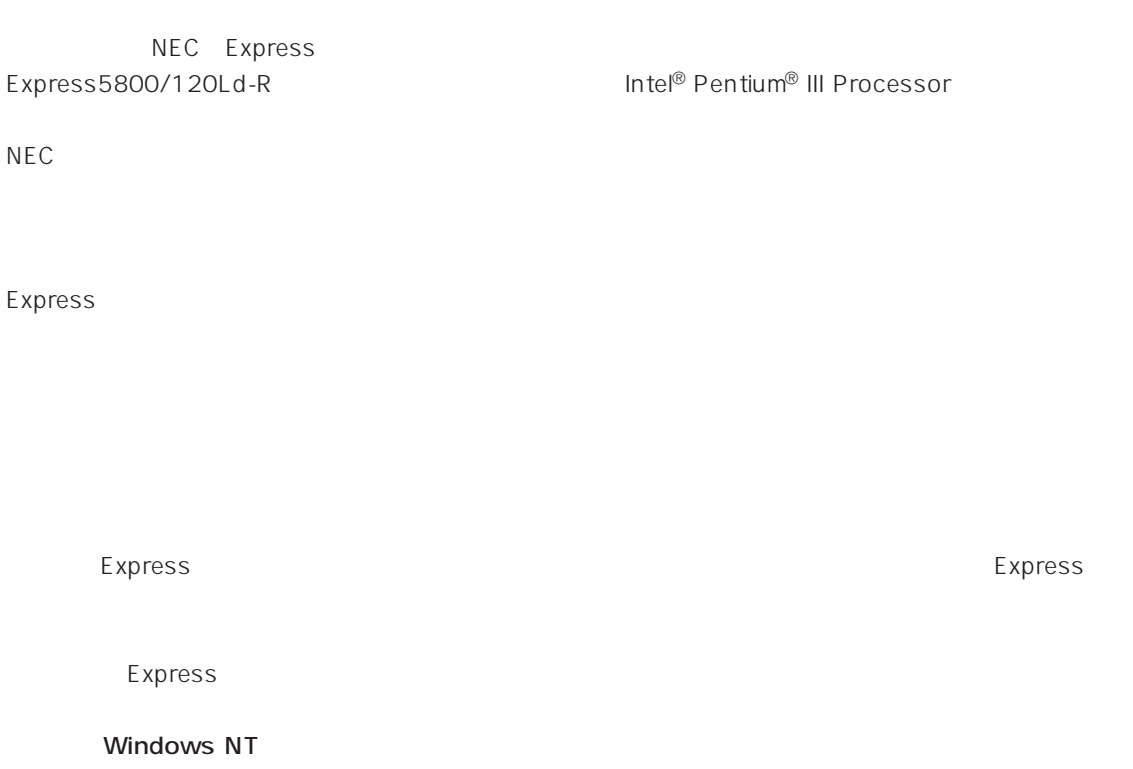

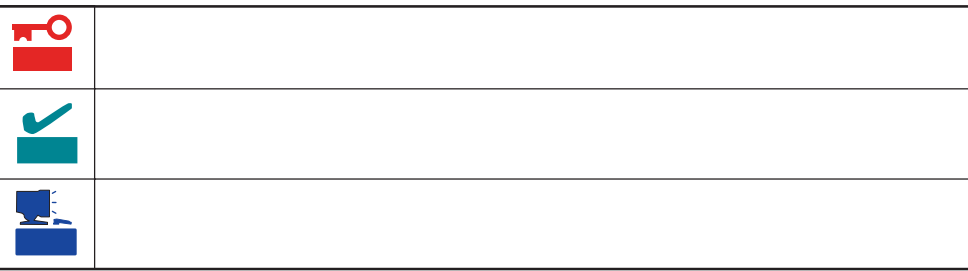

- Express5800/120Ld-R
	- UL9020-162

# Express5800/120Ld-R

- $\bullet$
- $\bullet$
- $\bullet$

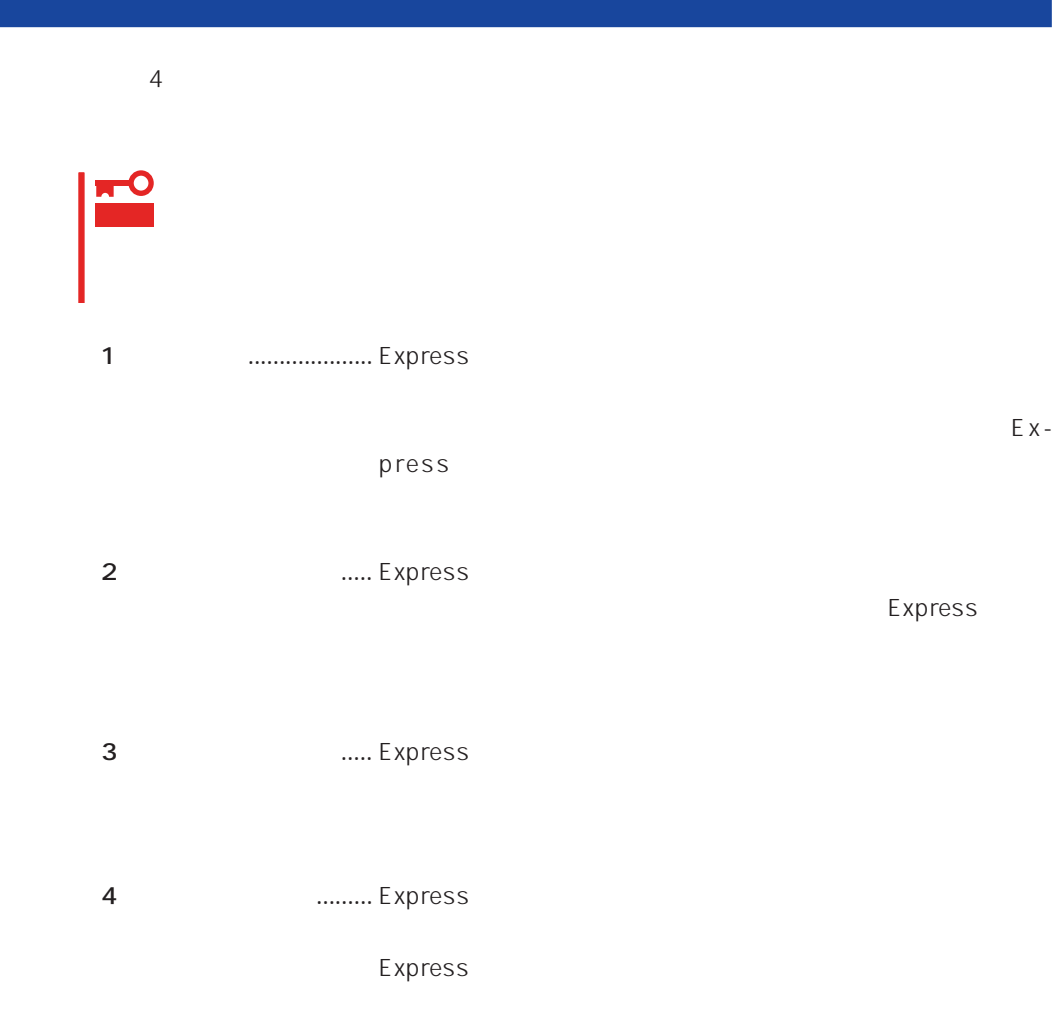

# Express Express トームには、Express トームには、Express およびにいるのは、これはいろなりではなければなります。

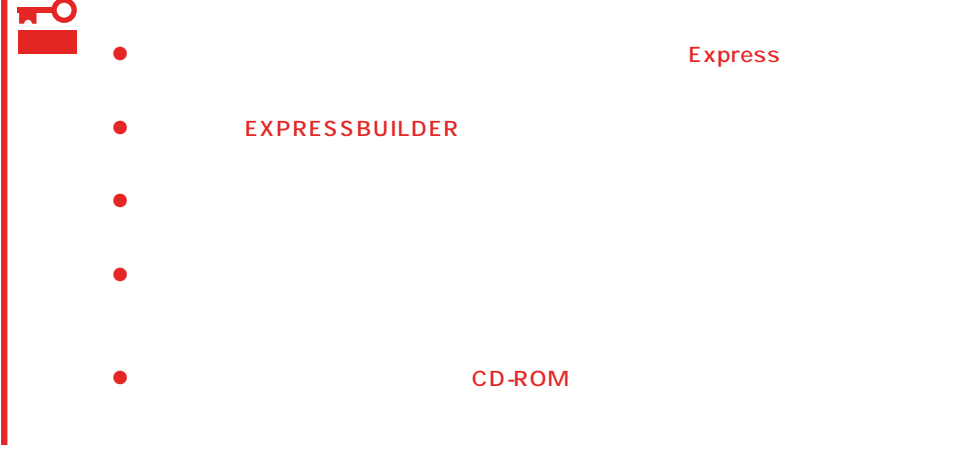

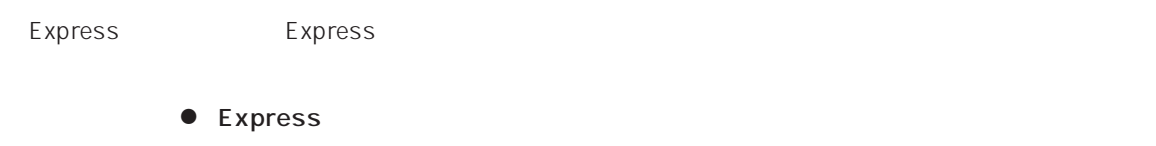

 $\bullet$ 

Express CD-ROM

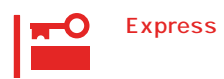

Express

CD-ROM

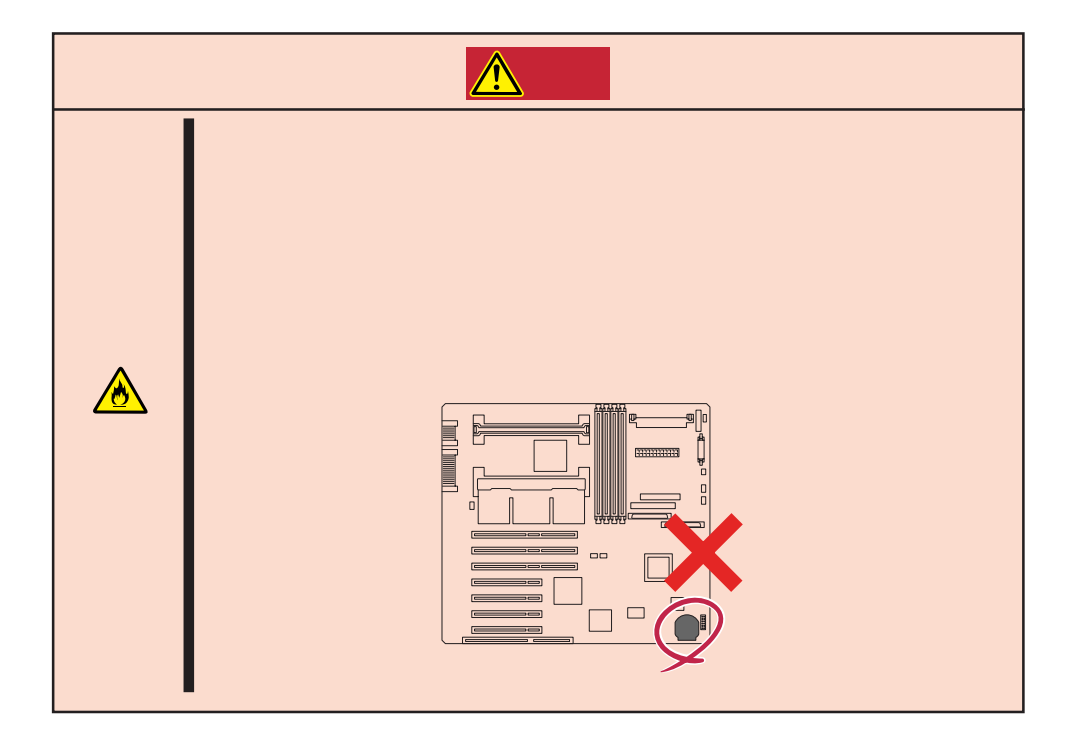

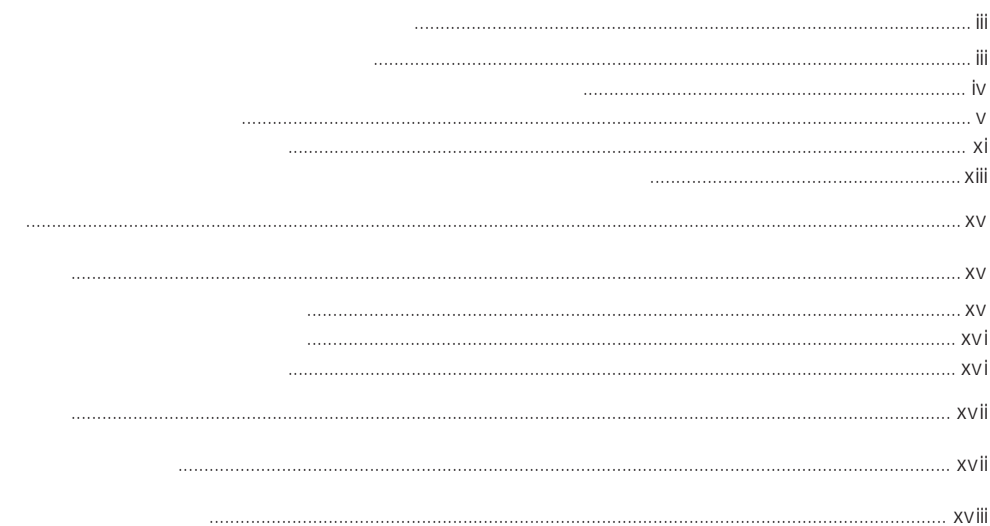

# $\mathbf{1}$

 $\triangle$ 

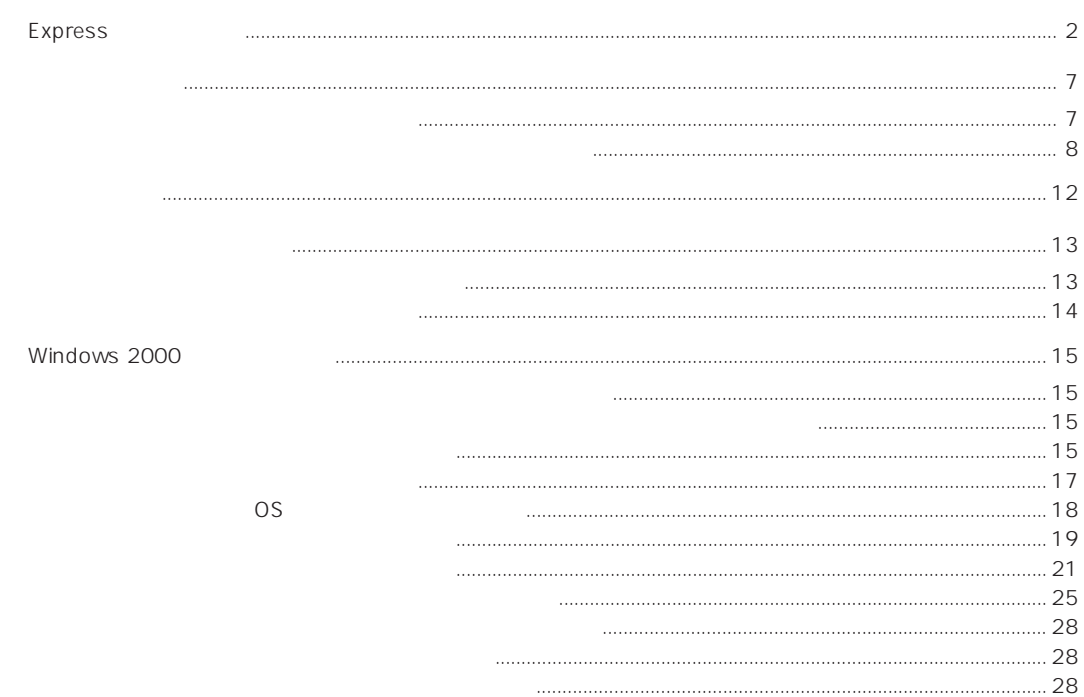

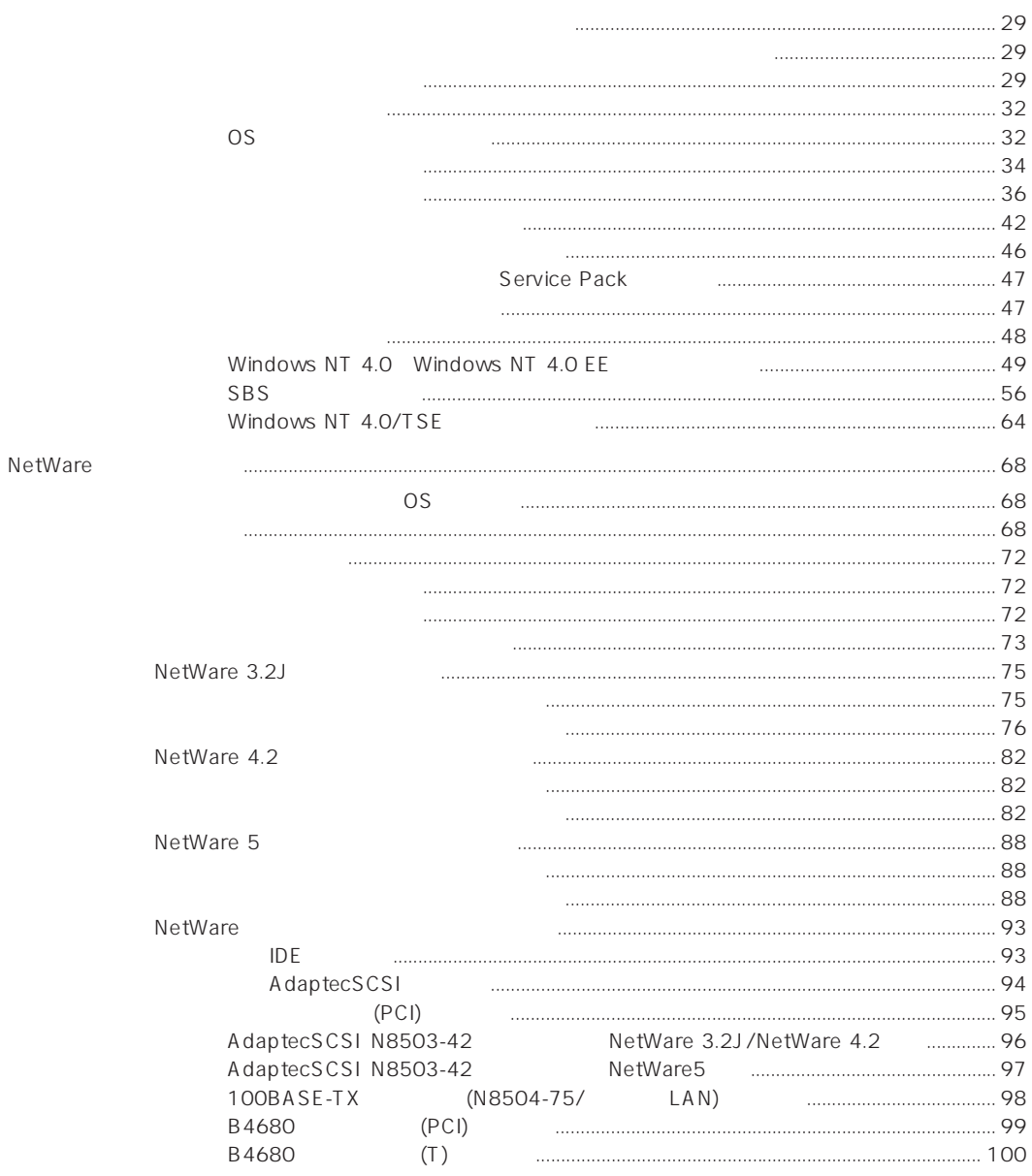

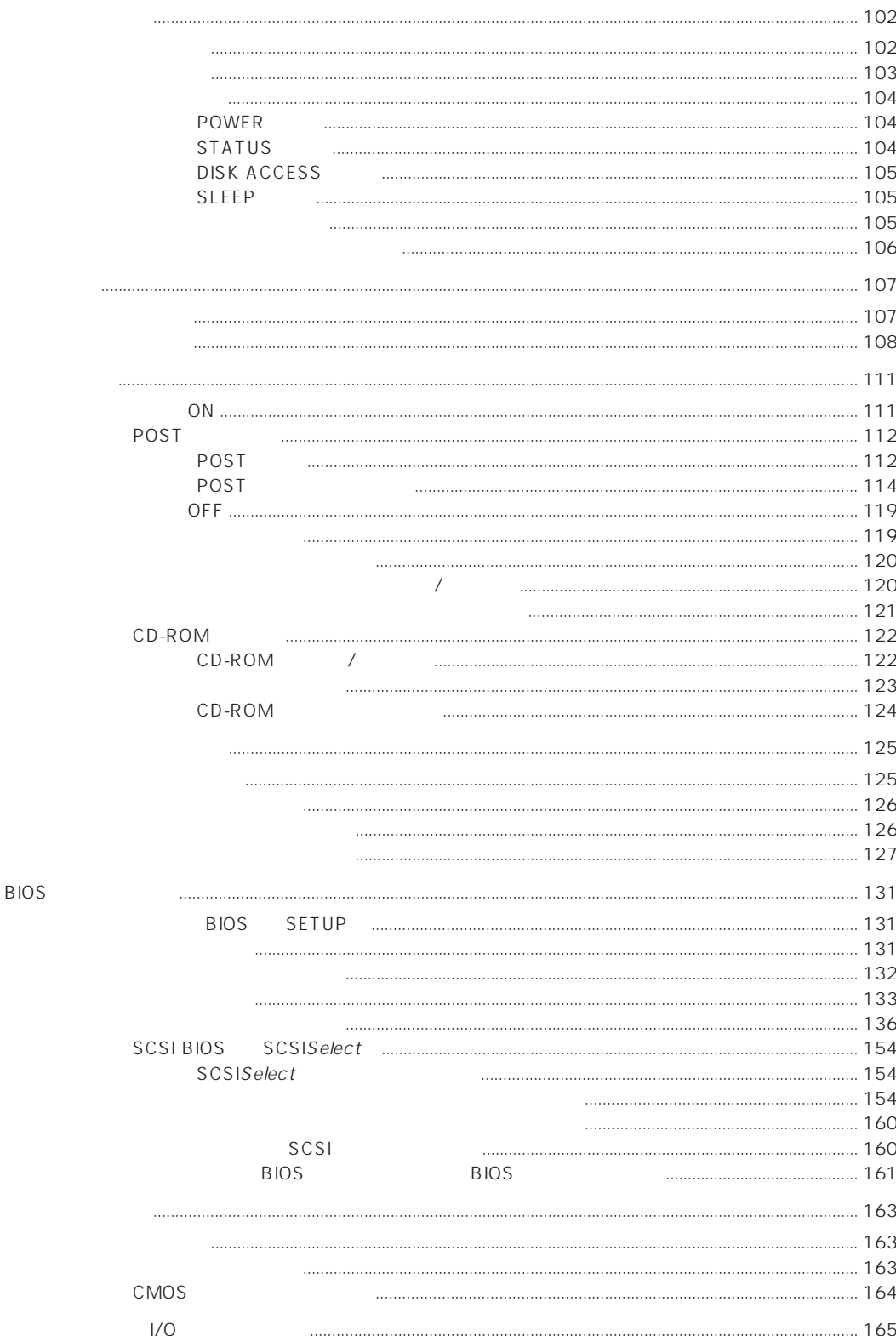

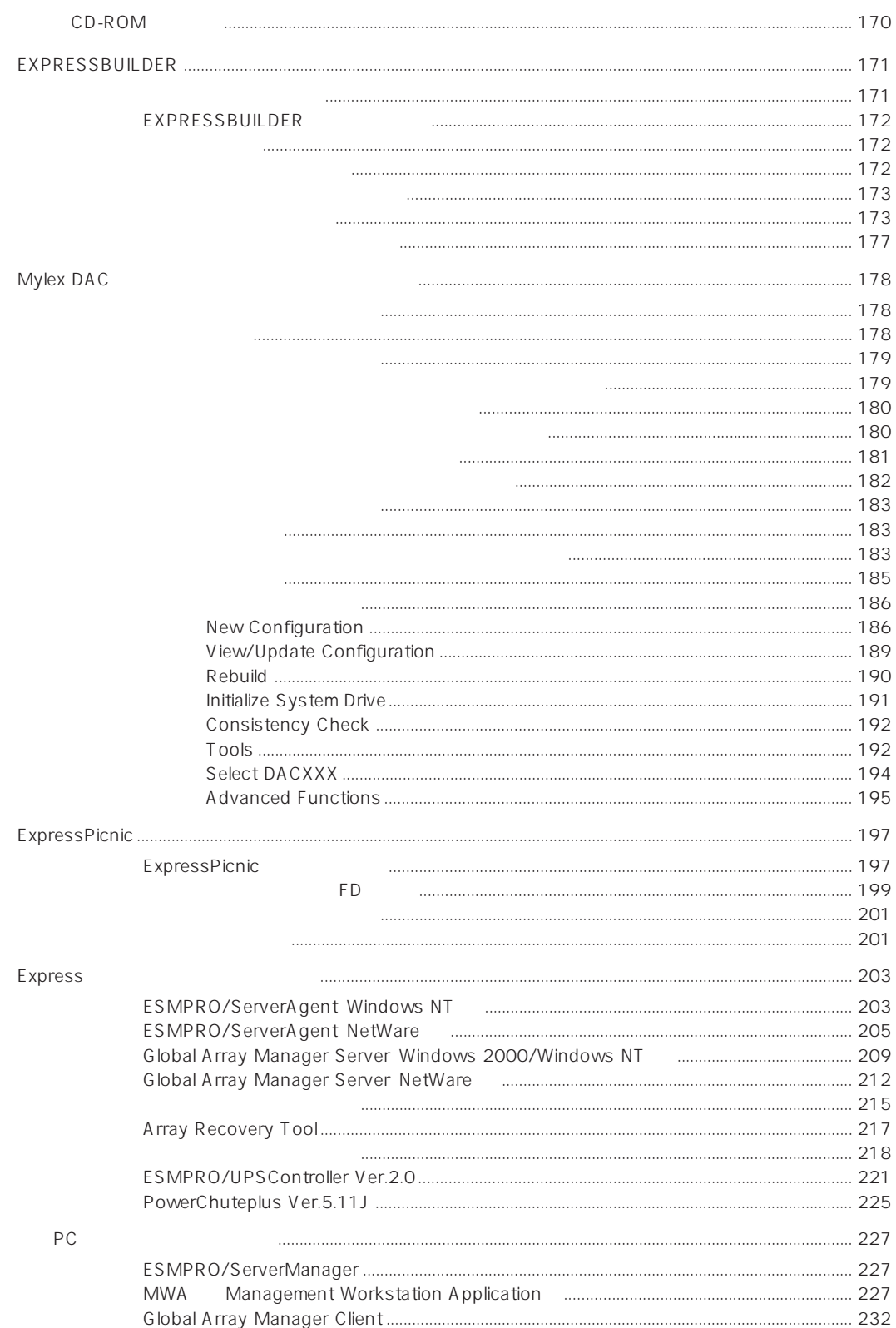

CD-ROM  $\sim$  243 POST Windows 2000/Windows NT **ESMPRO** Express EXPRESSBUILDER ExpressPicnic **ESMPRO** Windows 2000/Windows NT 4.0 NetWare  $270$  $\sim$  272  $276$ 

 $\Delta$ 

B

........ 283

# CD-ROM EXPRESSBUILDER

- Mylex DAC
- Microsoft Windows 2000 Server/Microsoft Windows 2000 Advanced Server
- Microsoft Windows NT 4.0 Server/Microsoft Windows NT 4.0 Server, Enterprise Edition

オンラインドキュメントについて

- ESMPRO/ServerAgent Windows NT
- ESMPRO/ServerManager
- ⓦ エクスプレス通報サービスインストレーションガイド
- Global Array Manager Server Windows 2000/Windows NT
- Global Array Manager Client
- Global Array Manager
- ⓦ 自動クリーンアップツールインストレーションガイド
- Array Recovery Tool
- ⓦ Express Server Management Guide